# Учимся работать на компьютере

- Человек и компьютер (состав
- Рабочий стол
- **V** Приемы работы с «мышью»
- Иеню выбор элементов
- Освоение основных действий с окнами
- Клавиатура инструмент писателя
- Действия с фрагментом текста
- У Знакомство с программой Калькулятор

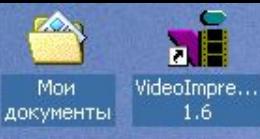

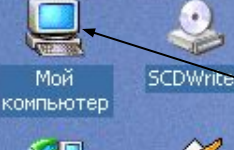

**WINAMP** 

 $\mathbf{E}$ 

 $\mathbf{A}$ 

Light Alloy 2.9

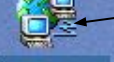

Мое сетевое окружение

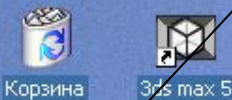

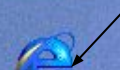

Internet Explorer

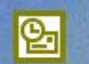

 $\mathbf{P}$ 

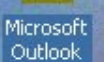

**TIPOMPIBIBA::** TIABHOC MCHIO

Ярлыки

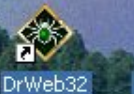

Журнал 2005 2006

門

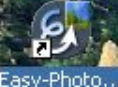

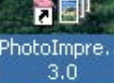

 $G G$ **A** Пуск

Ø0

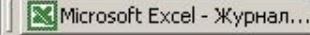

小器单列 11:29

## Рабочий стол компьютера

Виртуальным Рабочим столом называется изображение, появляющееся после включения и загрузки компьютера

Панель задач

**Индикатор** клавиатуры

ЧАСЫ

### **Компьютерная мышь**

**Мышь** – это устройство ввода компьютера, предназначенное для перемещения курсора, выбора, открытия окон и запуска программ.

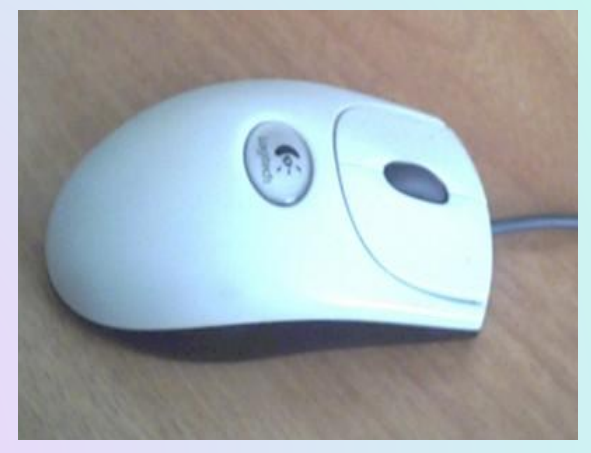

*Левая кнопка* предназначена для выбора, выделения, запуска программ

*Правая кнопка* предназначена для вызова контекстного меню

## **МЕНЮ – выбор элементов**

**Графический интерфейс** – это среда, созданная для простоты и удобства работы на компьютере.

Одним из способов, при помощи которых пользователь управляет компьютером, является выбор из меню.

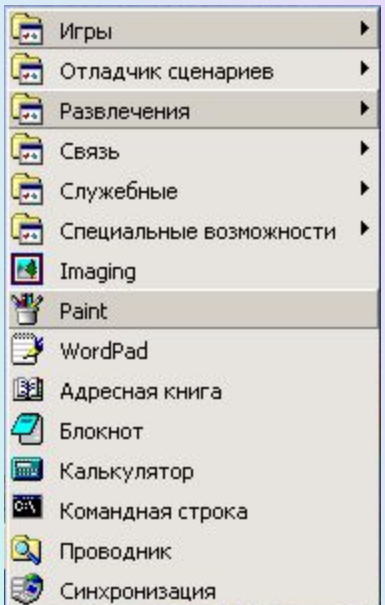

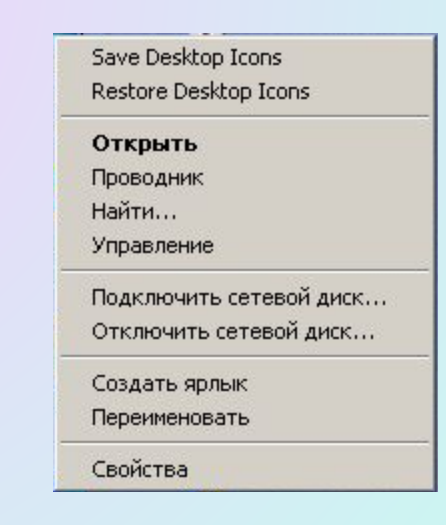

## Освоение основных действий с окнами

Компьютерное окно - это ограниченная рамкой область экрана для размещения компьютерных объектов и выполнения действий с ними

#### Основные действия с окном:

- перемещение;
- изменение размера;
- $\bullet$  CBepHyTb;
- восстановить свернутое окно;
- закрыть окно.

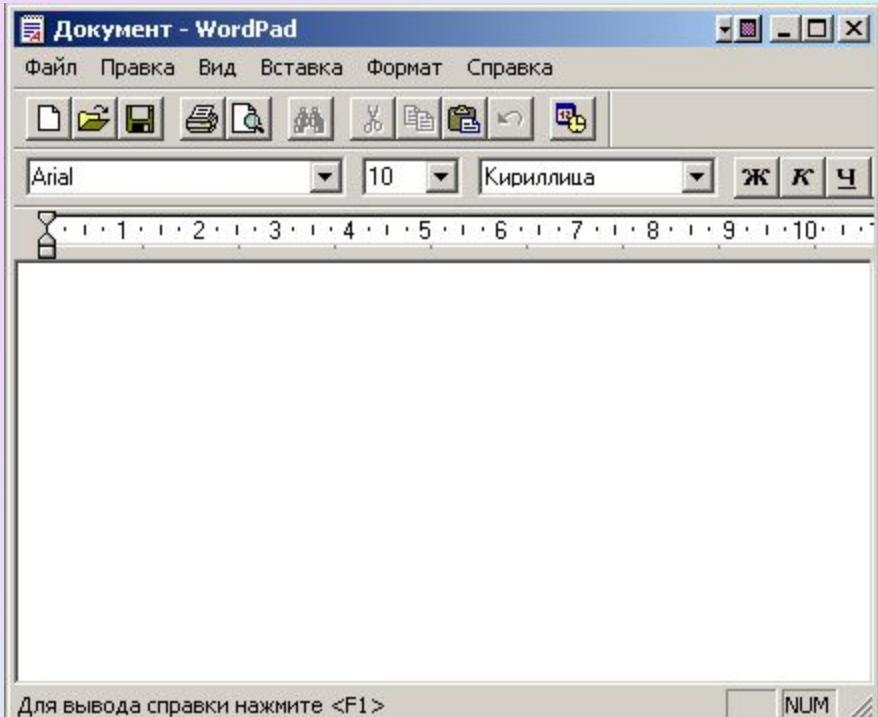

## **Элементы окна**

Развернуть/Восстановить Строка меню Заголовок окна Свернуть Хакрыть Свернуть HE - 0 × • Безымянный - Paint Файл Правка Вид Рисунок Палитра Справка 趋 Панель инструментов Ползунок Полосы прокрутки Границы окна Строка состоянияСтрелки прокрутки Для получения справки выберите команду "Вызов справки" из меню "Справка".

## **Клавиатура**

**Клавиатура – это устройство ввода компьютера, предназначенное для ввода текстовой и числовой информации**

**Текстовый курсор показывает место, где появится символ, набранный на клавиатуре**

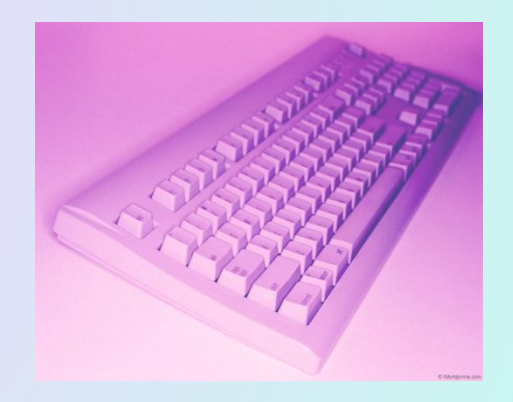

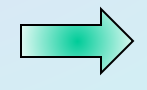

### **Группы клавиш**

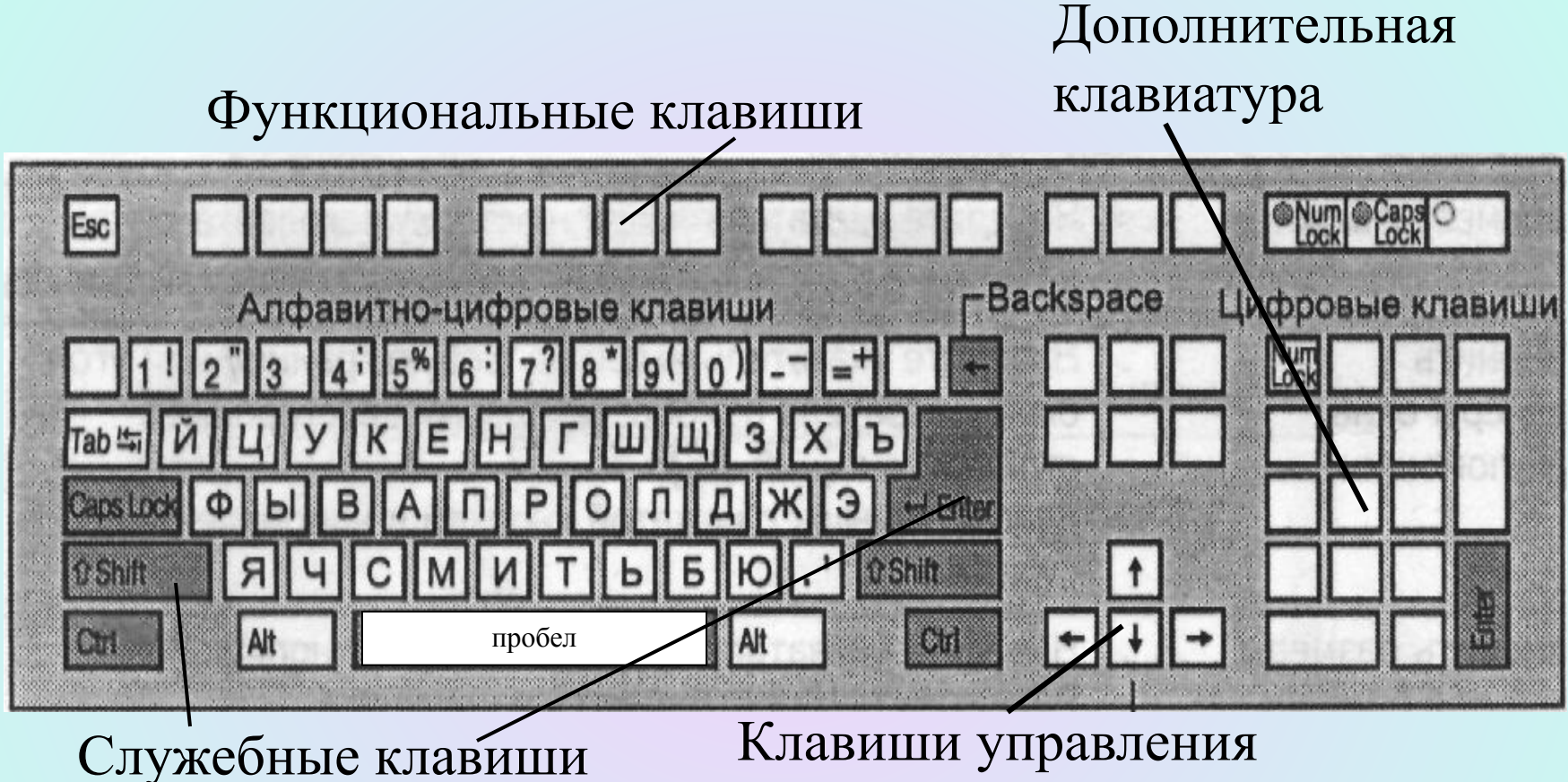

курсором

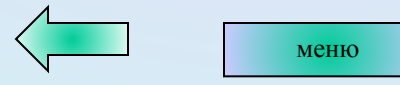

# **Знакомство с программой Калькулятор**

- В древней Греции использовали доску *аббак*
- В Древнем Риме счетные камешки *калькули*
- В Древнем Китае приспособление *суан-пан*
- В 1642 г. Блез Паскаль создает первую вычислительную машину «паскалину»
- В середине XX века появляется первый компьютер

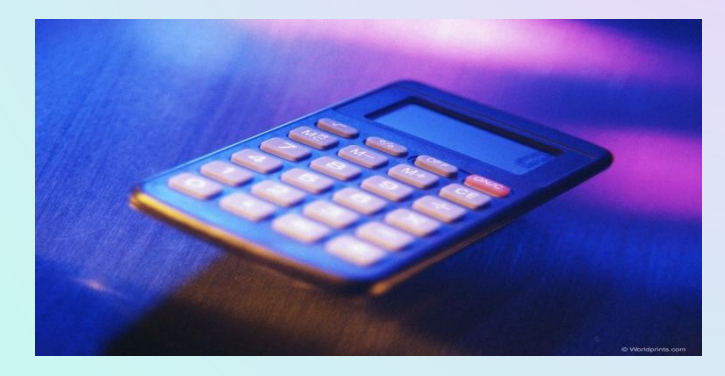

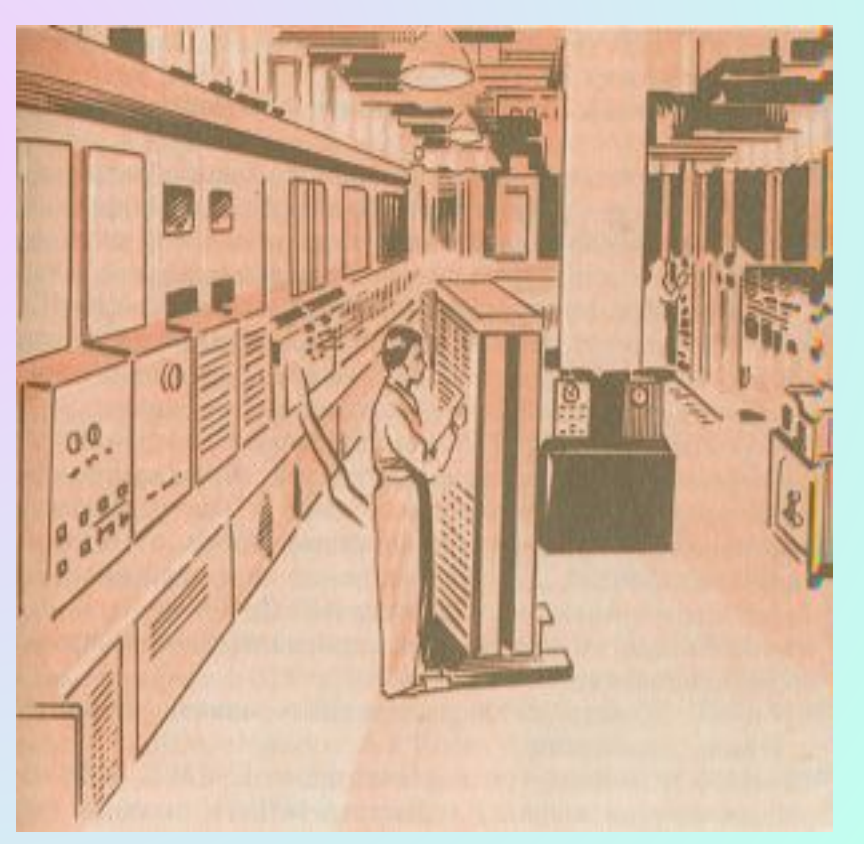